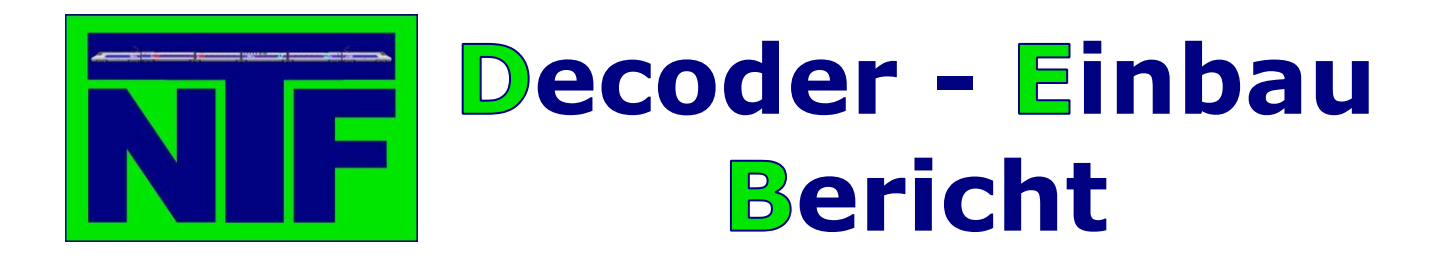

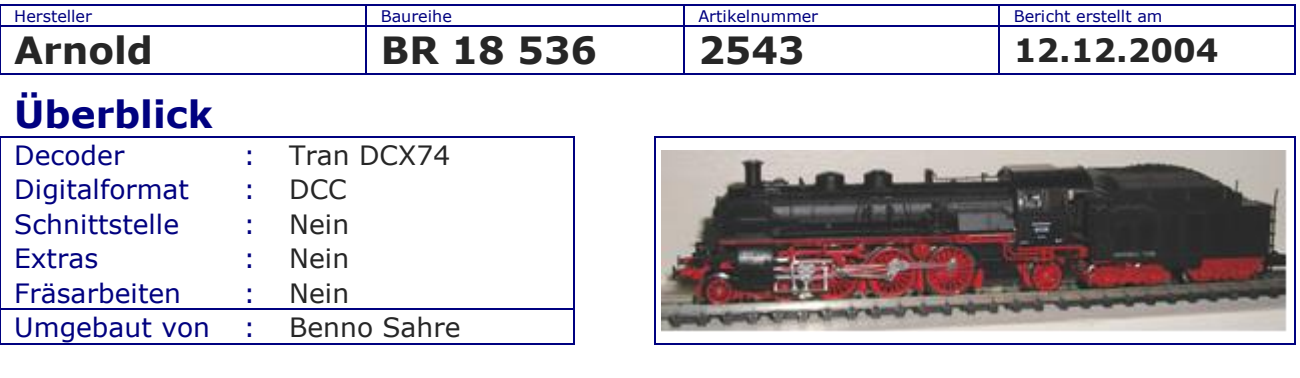

## **Einbau**

Der Einbau des Decoders in die BR 18 mit Rauchgenerator ist eine kleine technische Herausforderung. Zuerst wird die Lok entsprechend der Bedienungsanleitung zerlegt. Achtung, hierzu wird ein Imbussteckschlüssel der Größe 0,9mm benötigt. Ohne den Schlüssel kann die Lok nicht zerlegt werden. Der vorhandene Schalter für den Rauchgenerator wird ausgebaut, da der Rauchgenerator über die Funktionstaste F1 ein- und ausgeschaltet werden soll.

Für die neue Verkabelung wird Kupferlackdraht mit einem Durchmesser von 0,20 mm verwendet. Am besten lässt sich der Kupferlackdraht bei einer Temperatur von 400 °C verzinnen, denn dabei schmilzt der Lack am Draht und das Lötzinn hält am Kupferdraht.

Damit die vordere Beleuchtung schaltbar wird, trenn man die Verbindung zwischen Lämpchen und Kontakt (siehe Bild unten). Danach wird ein Kupferlackdraht an das Lämpchen und an den Kontakt für den Rauchgenerator angelötet (siehe Bild unten).

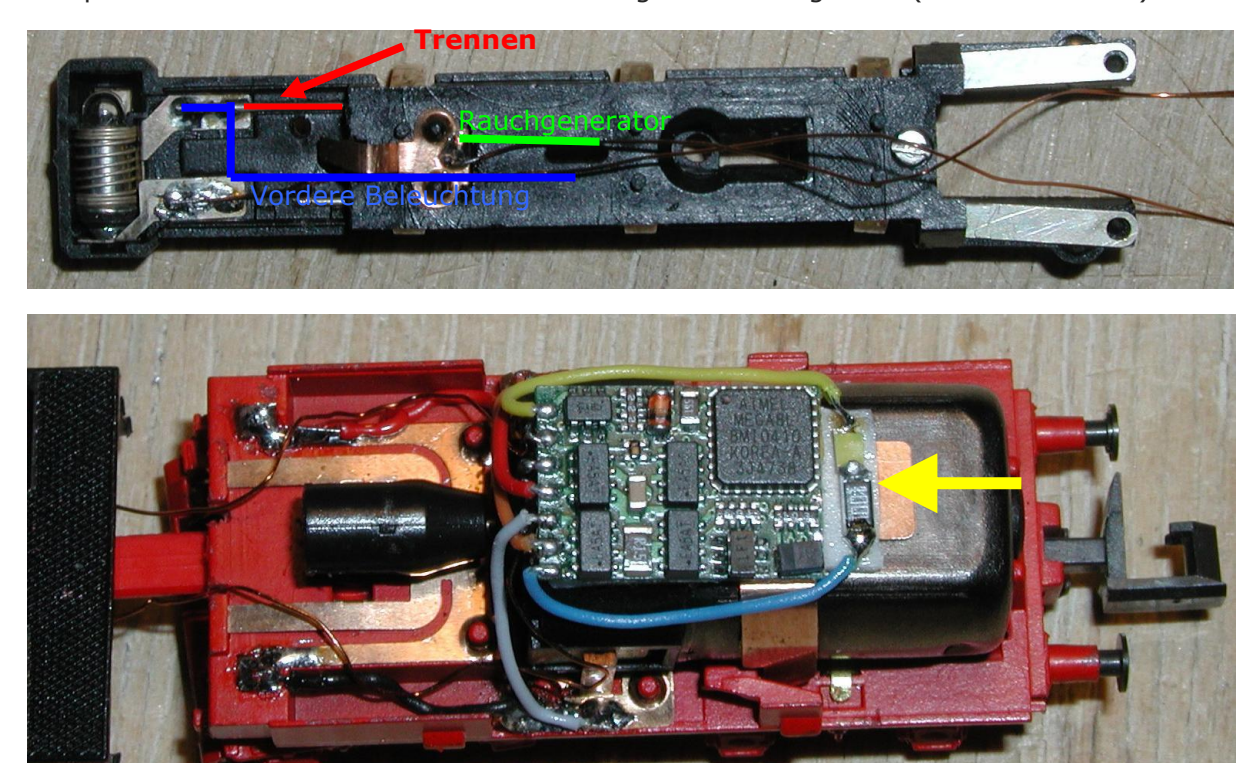

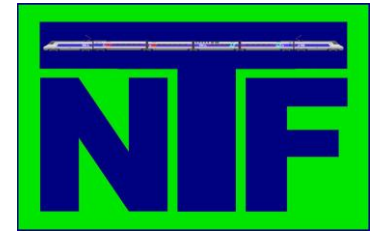

## **ecoder - inbau ericht**

Danach wird die Lok wieder zusammengebaut und die beiden Kupferlackdrähte entsprechend durch die Lok geführt.

Der Platz für den Decoder im Tender wird geschaffen, in dem die bestehende rückwärtige Beleuchtung mit der Fassung komplett entfernt wird. Die Beleuchtung wird durch eine SMD LED mit SMD Widerstand ersetzt (siehe Bild oben gelber Pfeil).

Jetzt wird die Lok noch auf Funktion überprüft und der Tender kann zusammengebaut werden.

Zum Abschluss noch ein paar Informationen wie die Funktionsausgänge des DCX74 gedimmt werden können, damit der Rauchgenerator nicht mit zuviel Strom versorgt wird.

An allen Funktionsausgängen (Beleuchtung vorne = weißes Kabel, Beleuchtung hinten = gelbes Kabel, F1 = grünes Kabel und F2 = violettes Kabel) liegen normal ca. 17V an.

Mit der CV 54 kann man definieren wie stark der Strom auf allen Funktionsausgängen anliegt. Die Einstellung 100 entspricht ca. 17V und die Einstellung 50 ca. 11,3V.

Zusätzlich zu dieser Einstellung muss noch angegeben werden, welche Funktionsausgänge über CV 54 gedimmt werden sollen.

Hierzu wird die CV 57 benutz. Hier kann man eingeben welcher Funktionsausgang für das Dimmen geschaltet wird.

Dabei entspricht

- $1$  = vordere Beleuchtung 2 = hintere Beleuchtung
- $4 = F1$  $8 = F2$
- will man also die gesamte Beleuchtung (vorne und hinten) dimmen gibt man 1+2=3 ein, wenn z.B. beide Funktionstasten (F1 + F2) gedimmt werden sollen gibt man 4+8=12 ein und nur die Funktionstaste F1 wäre dann 4.

Die Einstellung für den Rauchgenerator ist bei mir 80.

Viel Spaß beim Nachbauen.